<span id="page-0-0"></span>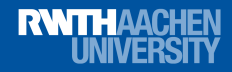

### Incremental CAD Making CAD work for SMT solving based on [\[KA18\]](#page-77-0)

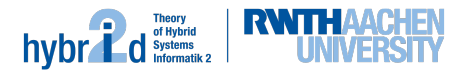

Gereon Kremer July 26th, 2018 ICMS'18 – University of Notre Dame

Gereon Kremer | RWTH Aachen University | July 26th, 2018

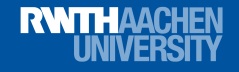

Context: SC<sup>2</sup>

EU H2020-FETOPEN-2015-CSA 712689

### Satisfiability Checking and Symbolic Computation

EU project to stimulate cooperations More than 50 partners and associates

Industry: Altran, BTC, ClearSy, Imandra, L4B, Maplesoft, Microsoft, MJC2, NAG, SRI, Systerel, Wolfram

Also at ICMS: Erika Ábrahám, James Davenport, Matthew England, Stephen Forrest, Xiao-Shan Gao, Jürgen Gerhard, Jan Horacek, Martin Kreuzer, Alexei Lisitsa, Thomas Sturm

# SMT solving

### Satisfiability Modulo Theories (SMT)

Is an existentially quantified first-order formula *ϕ* satisfiable?

 $\exists x.\varphi(x) \equiv true$ 

### **RWTHAACHEN HNIVERSI**

# SMT solving

### Satisfiability Modulo Theories (SMT)

Is an existentially quantified first-order formula *ϕ* satisfiable?

 $\exists x.\varphi(x) \equiv true$ 

Applications:

- ▶ Software verification, test-case generation
- ▶ Termination proving
- ▶ Controller synthesis
- ▶ Scheduling and planning
- ▶ Product design automation
- ▶ And growing ...

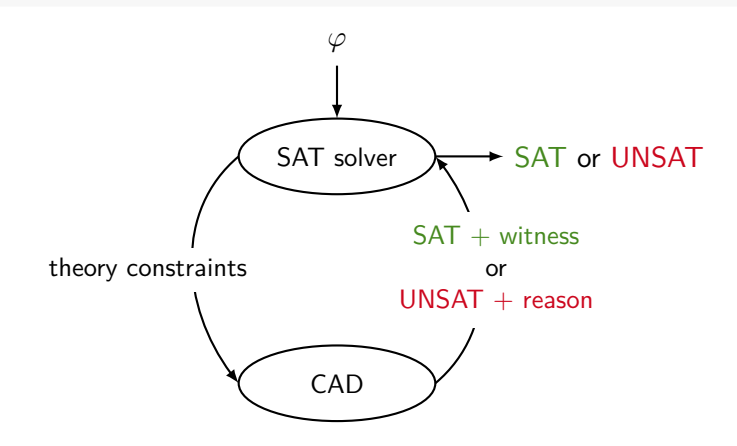

### **RWTHAACHEN** LINIVERSIT

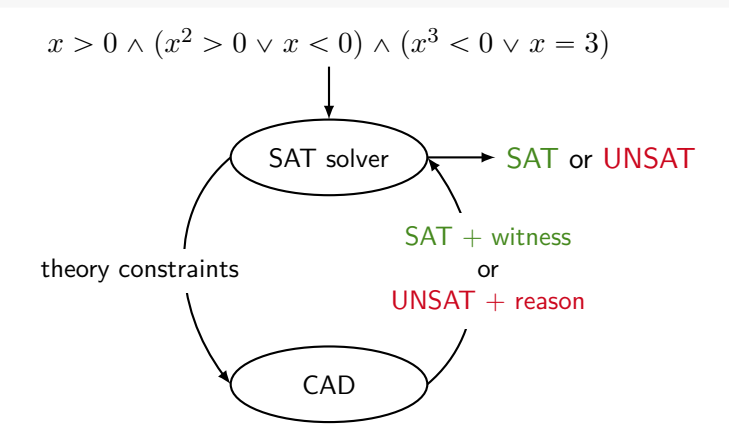

#### **RWTHAACHEN** LINIVERSIT

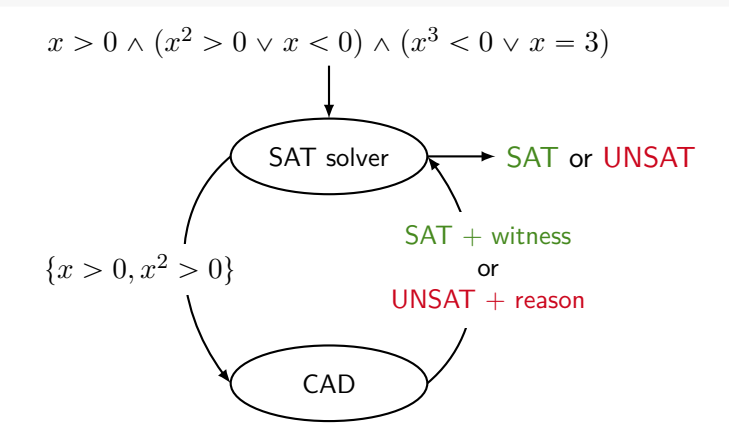

#### **RWTHAACHEN UNIVERSIT**

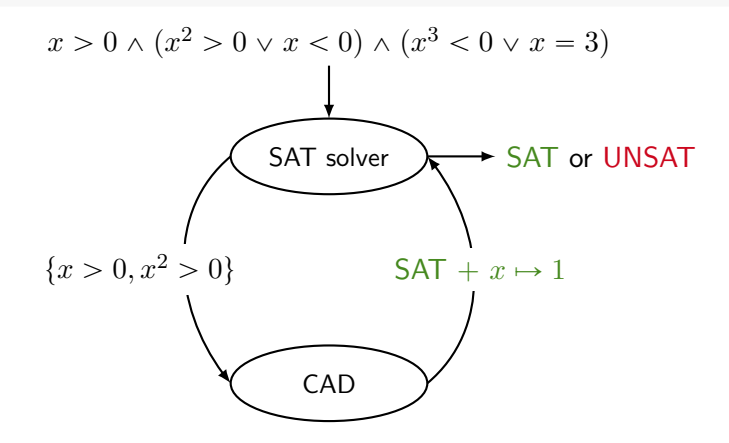

#### **RWTH AACHEN** LINIVERSIT

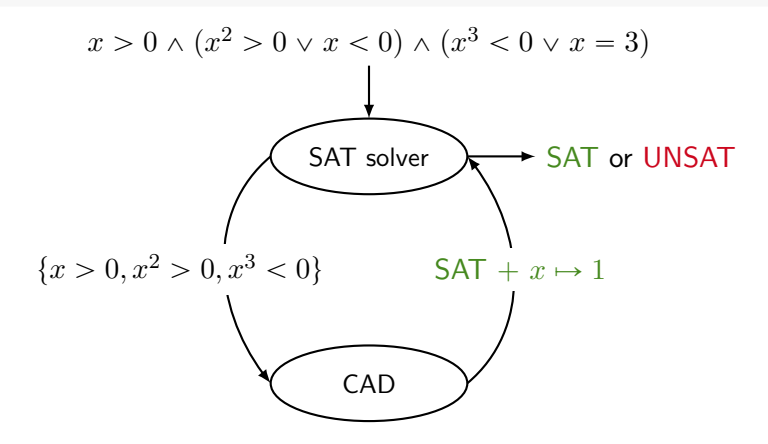

#### **RWITH AACHEN** INIVFRSI

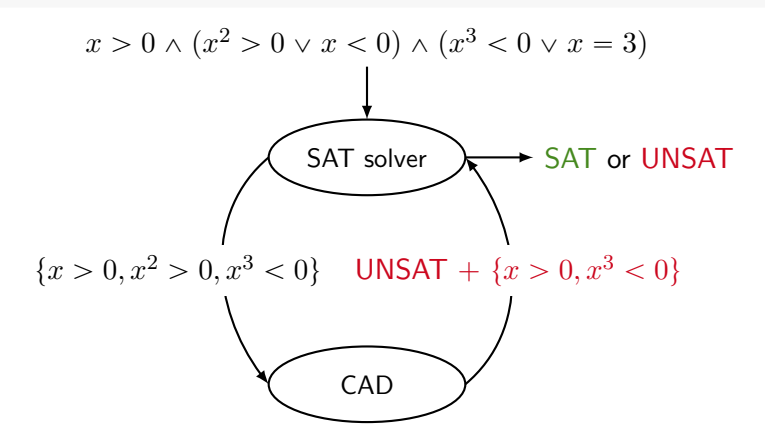

#### **RWITH AACHEN** LINIVERSI

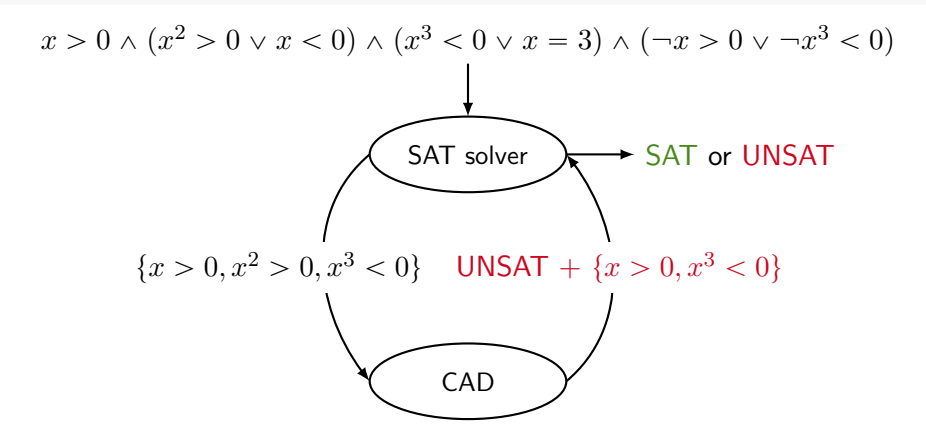

$$
x > 0 \land (x^{2} > 0 \lor x < 0) \land (x^{3} < 0 \lor x = 3) \land (\neg x > 0 \lor \neg x^{3} < 0)
$$

$$
x > 0 \land (x^{2} > 0 \lor x < 0) \land (x^{3} < 0 \lor x = 3) \land (\neg x > 0 \lor \neg x^{3} < 0)
$$

$$
x > 0 \land (x^{2} > 0 \lor x < 0) \land (x^{3} < 0 \lor x = 3) \land (\neg x > 0 \lor \neg x^{3} < 0)
$$

$$
x > 0 \land (x^{2} > 0 \lor x < 0) \land (x^{3} < 0 \lor x = 3) \land (\neg x > 0 \lor \neg x^{3} < 0)
$$

$$
x > 0 \land (x^{2} > 0 \lor x < 0) \land (x^{3} < 0 \lor x = 3) \land (\neg x > 0 \lor \neg x^{3} < 0)
$$

# **RWTH AACHEN**

## Cylindrical Algebraic Decomposition

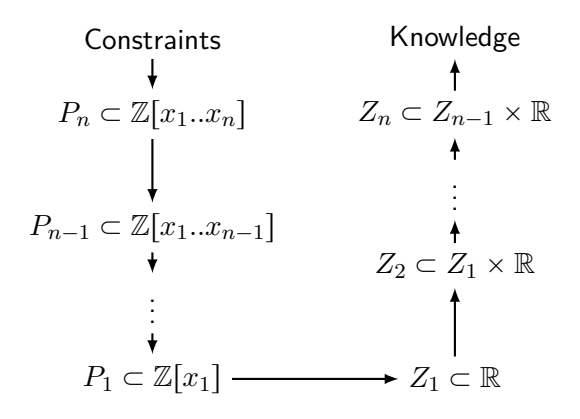

# **RWITH AACHEN**

## Cylindrical Algebraic Decomposition

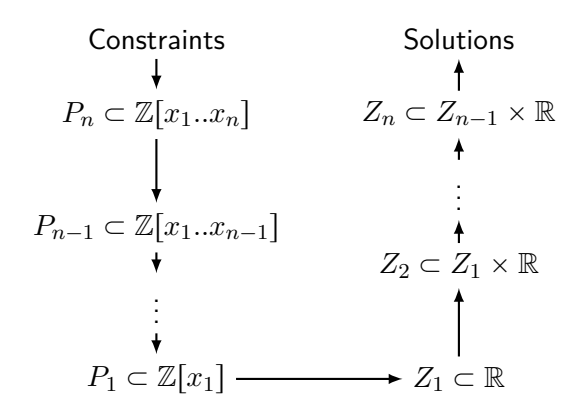

Note: We only deal with the purely existential case!

# **RWTH AACHEN**

# Cylindrical Algebraic Decomposition

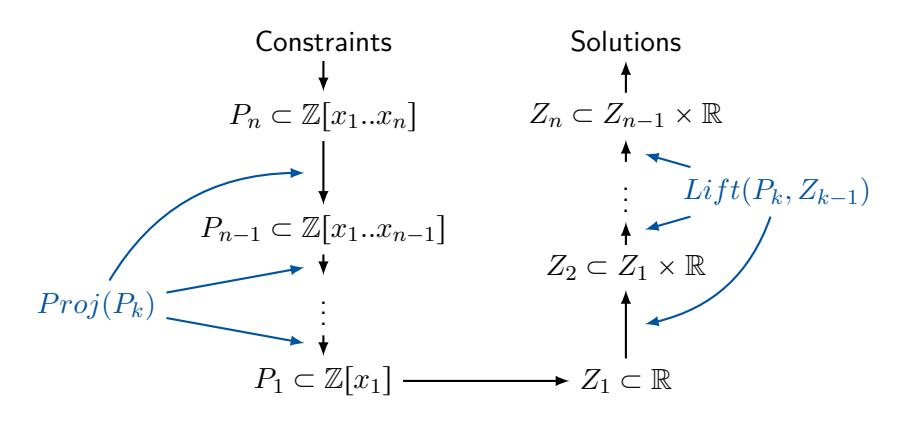

Note: We only deal with the purely existential case!

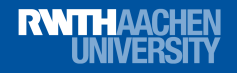

▶ Stop early when a satisfying witness is found

▶ Add constraints and check again

▶ Remove constraints

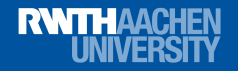

- ▶ Stop early when a satisfying witness is found How to get there fast? How to keep a consistent state?
- ▶ Add constraints and check again

▶ Remove constraints

- ▶ Stop early when a satisfying witness is found How to get there fast? How to keep a consistent state?
- ▶ Add constraints and check again How to extend projection and lifting dynamically? How to retain as much information as possible?
- ▶ Remove constraints

- ▶ Stop early when a satisfying witness is found How to get there fast? How to keep a consistent state?
- ▶ Add constraints and check again How to extend projection and lifting dynamically? How to retain as much information as possible?
- ▶ Remove constraints

How to remove some of the polynomials and samples? How to throw away as little information as possible?

- ▶ Stop early when a satisfying witness is found How to get there fast? How to keep a consistent state?
- ▶ Add constraints and check again How to extend projection and lifting dynamically? How to retain as much information as possible?
- ▶ Remove constraints

How to remove some of the polynomials and samples? How to throw away as little information as possible?

▶ Provide reason for unsatisfiability

Which constraints reject all the samples? Solved in [\[JDF15\]](#page-77-2), though implementation differs. **[Incremental CAD: Making CAD work for SMT solving](#page-0-0)**

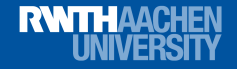

### Taking a step back

# What is the purpose of CAD for us?

**Gereon Kremer | RWTH Aachen University | July 26th, 2018 7/20**

#### **RWTHAACHEN** LINIVERSE

# $CAD$  – Traditional approach  $[Co175]$

- $\blacktriangleright$  Extract  $P_n$  from constraints
- $\blacktriangleright$  For  $k = n \dots 2$ :  $P_{n-1} = Proj(P_n)$
- $\blacktriangleright$  Sample  $Z_1$  from  $P_1$
- $\blacktriangleright$  For  $k = 2 ... n$ :  $Z_k = Lift(P_n, Z_{n-1})$
- $\blacktriangleright$  Extract solutions from  $Z_n$

#### **RWTHAACHEN** I INIVERSI

# CAD – Traditional approach [\[Col75\]](#page-77-3)

- $\blacktriangleright$  Extract  $P_n$  from constraints
- $\blacktriangleright$  For  $k = n \dots 2$ :  $P_{n-1} = Proj(P_n)$
- $\blacktriangleright$  Sample  $Z_1$  from  $P_1$
- $\blacktriangleright$  For  $k = 2 ... n$ :  $Z_k = Lift(P_n, Z_{n-1})$
- $\blacktriangleright$  Extract solutions from  $Z_n$
- $\triangleright$  We compute all polynomials
- $\triangleright$  We compute all sample points
- § We have no idea how to add or remove constraints

### **RWTHAACHEN UNIVERSIT**

## Partial CAD [\[CH91\]](#page-77-4)

Observations:

- Every  $s \in Z_{k-1}$  can be lifted separately.
- ▶ Every  $s \in Z_{k-1}$  induces a separate set  $Z_k^s \subseteq Z_k$ .

# Partial CAD [\[CH91\]](#page-77-4)

Observations:

**RWITH AACHEN I INIVERSI** 

- Every  $s \in Z_{k-1}$  can be lifted separately.
- ▶ Every  $s \in Z_{k-1}$  induces a separate set  $Z_k^s \subseteq Z_k$ .

### Essential idea

Consider the lifting to be a tree of sample points. Explore the tree recursively. Evaluate partial sample points during exploration. Eagerly propagate evaluation results and skip redundant sample points.

# Partial CAD [\[CH91\]](#page-77-4)

Observations:

**RWITH AACHEN I INIVERSI** 

- Every  $s \in Z_{k-1}$  can be lifted separately.
- ▶ Every  $s \in Z_{k-1}$  induces a separate set  $Z_k^s \subseteq Z_k$ .

### Essential idea

Consider the lifting to be a tree of sample points. Explore the tree recursively. Evaluate partial sample points during exploration. Eagerly propagate evaluation results and skip redundant sample points.

Additionally:

- $\blacktriangleright$  Lift  $s \in Z_{k-1}$  with every  $p \in P_k$  separately.
- $\blacktriangleright$  Keep a queue of remaining lifting steps  $(s, p)$  for continuation.

## Partial projection

Rough template for recent projection operators [\[McC98,](#page-77-5) [Bro01\]](#page-77-6)

$$
Proj(P) = \{ \text{disc}(p), \text{coeffs}^*(p) \mid p \in P \} \cup \{ \text{res}(p, q) \mid p, q \in P \}
$$

#### **RWTHAACHEN I INIVFRSI**

## Partial projection

Rough template for recent projection operators [\[McC98,](#page-77-5) [Bro01\]](#page-77-6)

$$
Proj(P) = \{ \text{disc}(p), \text{coeffs}^*(p) \mid p \in P \} \cup \{ \text{res}(p, q) \mid p, q \in P \}
$$

Observations:

- ▶ Every step is local to only one or two polynomials.
- $\triangleright$  We can interrupt the computation frequently.

# **RWTHAACHEN**

# Partial projection

Rough template for recent projection operators [\[McC98,](#page-77-5) [Bro01\]](#page-77-6)

$$
Proj(P) = \{ \text{disc}(p), \text{coeffs}^*(p) \mid p \in P \} \cup \{ \text{res}(p, q) \mid p, q \in P \}
$$

Observations:

- ▶ Every step is local to only one or two polynomials.
- $\triangleright$  We can interrupt the computation frequently.

Key ideas:

- $\blacktriangleright$  Split  $Proj(P)$  into a sequence of projection steps.
- ▶ Keep a queue of projection steps for continuation.

#### **RWTHAACHEN I INIVERSIT**

## Lazy projection

Observations:

- $\blacktriangleright$  We lift every  $(s, p)$  individually.
- ▶ We can also lift  $(s, \cdot)$  and guess.
- ▶ We can stop as soon as a satisfying sample point is found.

#### **RWTHAACHEN LINIVERSIT**

## Lazy projection

Observations:

- $\blacktriangleright$  We lift every  $(s, p)$  individually.
- $\blacktriangleright$  We can also lift  $(s, \cdot)$  and guess.
- ▶ We can stop as soon as a satisfying sample point is found.

Why should we even start with the projection?

#### **RWTHAACHEN HNIVERSI**

## Lazy projection

Observations:

- $\blacktriangleright$  We lift every  $(s, p)$  individually.
- $\blacktriangleright$  We can also lift  $(s, \cdot)$  and guess.
- ▶ We can stop as soon as a satisfying sample point is found.

Why should we even start with the projection?

Key ideas:

- ▶ Start with lifting.
- ▶ Perform lifting with respect to an incomplete projection.
- ▶ Only when lifting is complete\*, spend time on the projection.
## Lazy partial CAD

1. Perform lifting.

**RWTHAACHEN HNIVERSH** 

- 2. Return SAT if satisfying sample point was found.
- 3. Return UNSAT if the projection is complete.
- 4. Perform a projection step, go back to 1.

### Lazy partial CAD

1. Perform lifting.

**RWITH AACHEN HNIVERSI** 

- 2. Return SAT if satisfying sample point was found.
- 3. Return UNSAT if the projection is complete.
- 4. Perform a projection step, go back to 1.

Observations:

- $\triangleright$  Completely driven by the search for a solution.
- ▶ Eventually converges to a complete CAD (if UNSAT).
- ▶ New choices to be made:
	- § Order of lifting steps? (DFS? BFS? Something else?)
	- ▶ Order of projection steps? (Level? Degree?)
- $\blacktriangleright$  Can be continued easily.

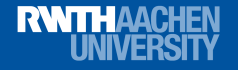

Back to our topic

## What about SMT compliancy now?

Reminder:

- $\checkmark$  early abort
- $\blacktriangleright$  add constraints
- ▶ remove constraints
- $\checkmark$  reasons for unsatisfiability

#### **RWTHAACHEN HNIVERSI**

### Adding constraints

Observations:

- ▶ Partial projection maintains a queue of remaining projection steps.
- ▶ Partial lifting maintains a queue of remaining lifting steps.
- ▶ We can extend these queues for a new polynomial.
- $\blacktriangleright$  We can continue from there.

# **RWTHAACHEN**

### Adding constraints

Observations:

- ▶ Partial projection maintains a queue of remaining projection steps.
- ▶ Partial lifting maintains a queue of remaining lifting steps.
- ▶ We can extend these queues for a new polynomial.
- $\blacktriangleright$  We can continue from there.

If partial projection and partial lifting is in place...

- ► ... adding new polynomials is easy.
- $\blacktriangleright$  ... extending the partial CAD is natural.
- ▶ ... all previous computations can be reused.

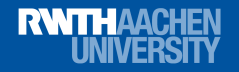

### Removing constraints

Our lazy partial CAD is monotically growing.  $\Rightarrow$  adding constraints is easy, but removing constraints is hard.

## **RWITH AACHEN**

### Removing constraints

Our lazy partial CAD is monotically growing.  $\Rightarrow$  adding constraints is easy, but removing constraints is hard.

Different options:

- ▶ Keep everything and ignore removals.
- ▶ Reset whenever we remove something.
- ▶ Save a snapshot once in a while and restore it.
- ▶ Figure out which polynomials to remove and update properly.

### Removing constraints

Our lazy partial CAD is monotically growing.

 $\Rightarrow$  adding constraints is easy, but removing constraints is hard.

Different options:

- ▶ Keep everything and ignore removals. Constraints accumulate and CAD eventually blows up.
- ▶ Reset whenever we remove something.
- ▶ Save a snapshot once in a while and restore it.
- ▶ Figure out which polynomials to remove and update properly.

### Removing constraints

Our lazy partial CAD is monotically growing.

 $\Rightarrow$  adding constraints is easy, but removing constraints is hard.

Different options:

▶ Keep everything and ignore removals.

Constraints accumulate and CAD eventually blows up.

- ▶ Reset whenever we remove something. Mostly destroys the idea of retaining state.
- ▶ Save a snapshot once in a while and restore it.
- ▶ Figure out which polynomials to remove and update properly.

### Removing constraints

Our lazy partial CAD is monotically growing.

 $\Rightarrow$  adding constraints is easy, but removing constraints is hard.

Different options:

▶ Keep everything and ignore removals.

Constraints accumulate and CAD eventually blows up.

- ▶ Reset whenever we remove something. Mostly destroys the idea of retaining state.
- ▶ Save a snapshot once in a while and restore it. When to snapshot? How many to keep? Memory usage?
- ▶ Figure out which polynomials to remove and update properly.

### Removing constraints

Our lazy partial CAD is monotically growing.

 $\Rightarrow$  adding constraints is easy, but removing constraints is hard.

Different options:

▶ Keep everything and ignore removals.

Constraints accumulate and CAD eventually blows up.

- ▶ Reset whenever we remove something. Mostly destroys the idea of retaining state.
- ▶ Save a snapshot once in a while and restore it. When to snapshot? How many to keep? Memory usage?
- ▶ Figure out which polynomials to remove and update properly. How to do that?

# **RWTHAACHEN**<br>UNIVERSITY

#### Backtracking in Projection

$$
\mathsf{Add}\ z^2 + y^2 + x^2 < 4
$$

$$
z^2 + y^2 + x^2 < 4
$$

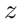

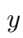

*x*

**Gereon Kremer | RWTH Aachen University | July 26th, 2018** 16/20<br>
16/20

Add 
$$
z^2 + y^2 + x^2 - 4
$$

$$
z^2 + y^2 + x^2 < 4
$$

$$
\scriptstyle z
$$

**RWTHAACHEN**<br>UNIVERSITY

$$
z^2+y^2+x^2-4
$$

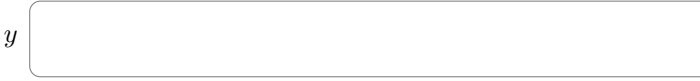

*x*

$$
Project\ z^2 + y^2 + x^2 - 4
$$

**RWTHAACHEN UNIVERSIT** 

$$
z^2 + y^2 + x^2 < 4
$$

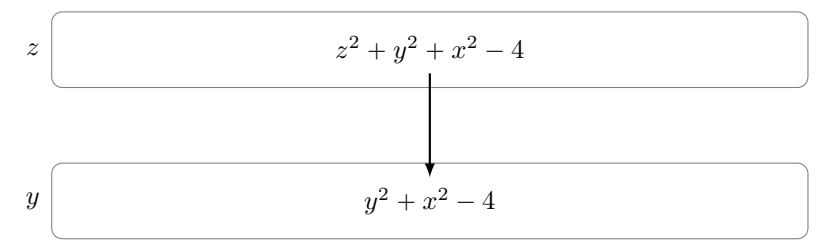

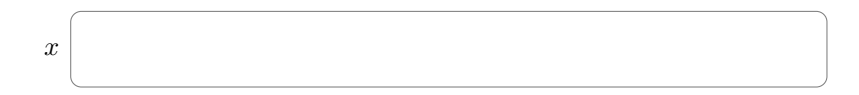

**Gereon Kremer | RWTH Aachen University | July 26th, 2018** 16/20

Project  $y^2 + x^2 - 4$ 

**RWTHAACHEN LINIVERSIT** 

 $z^2 + y^2 + x^2 < 4$ 

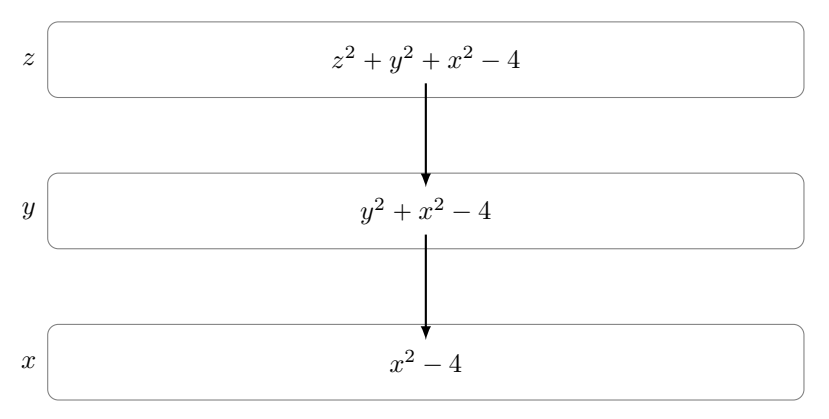

#### **RWTHAACHEN UNIVERSIT**

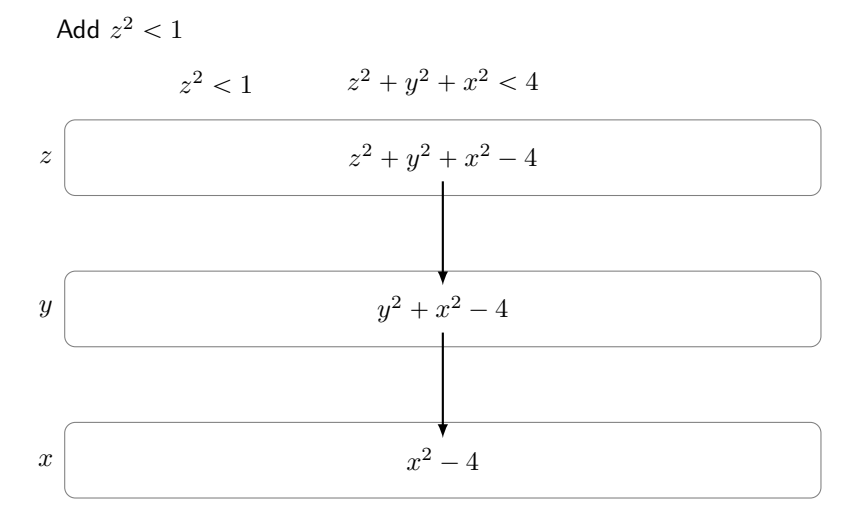

#### **RWTHAACHEN UNIVERSIT**

#### Backtracking in Projection

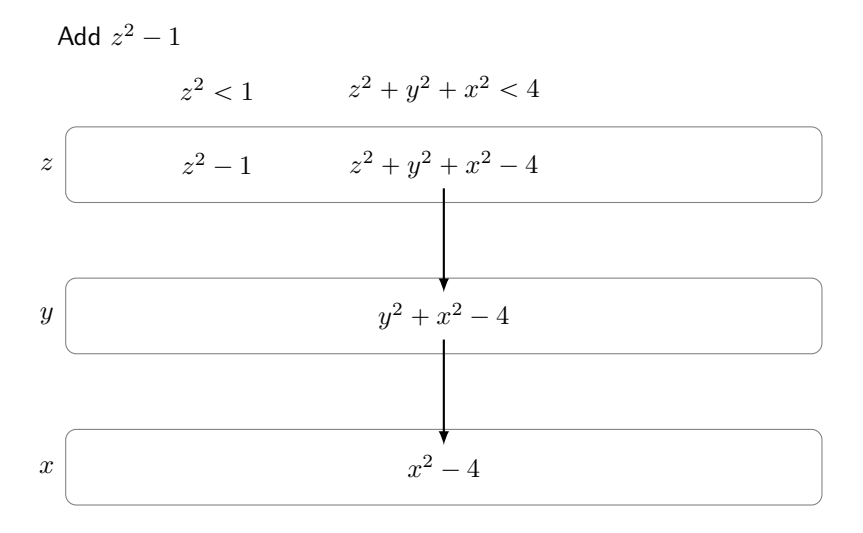

#### **Gereon Kremer | RWTH Aachen University | July 26th, 2018** 16/20

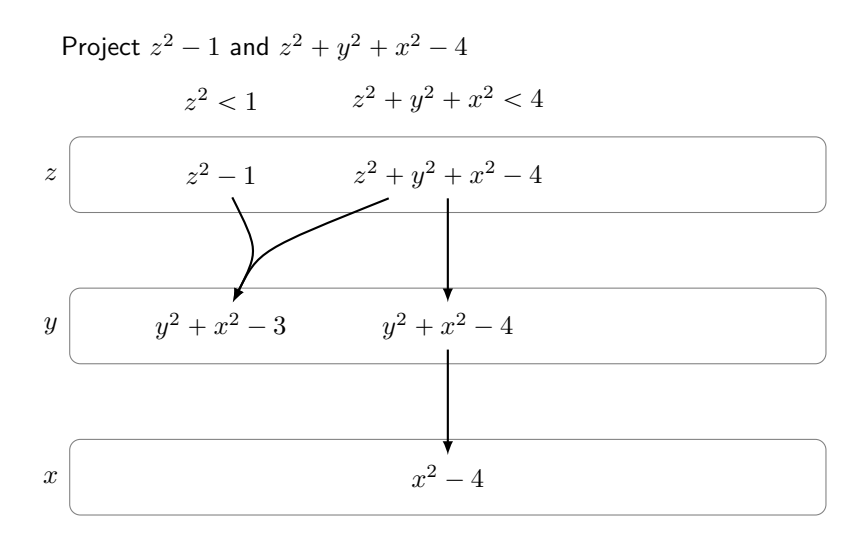

**Gereon Kremer | RWTH Aachen University | July 26th, 2018** 16/20

**RWITH AACHEN LINIVERSI** 

Project 
$$
y^2 + x^2 - 3
$$

**RWTHAACHEN** LINIVERSIT

 $z^2 + y^2 + x^2 < 4$ 

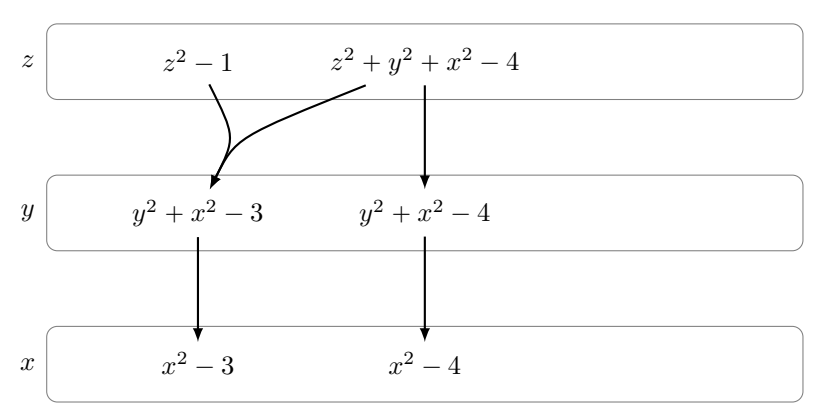

**Gereon Kremer | RWTH Aachen University | July 26th, 2018** 16/20

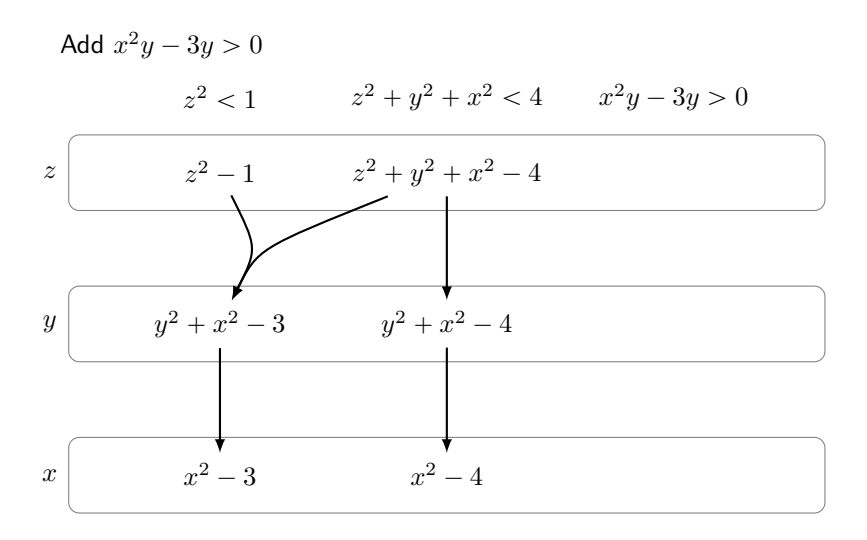

**Gereon Kremer | RWTH Aachen University | July 26th, 2018** 16/20

**RWTHAACHEN LINIVERSI** 

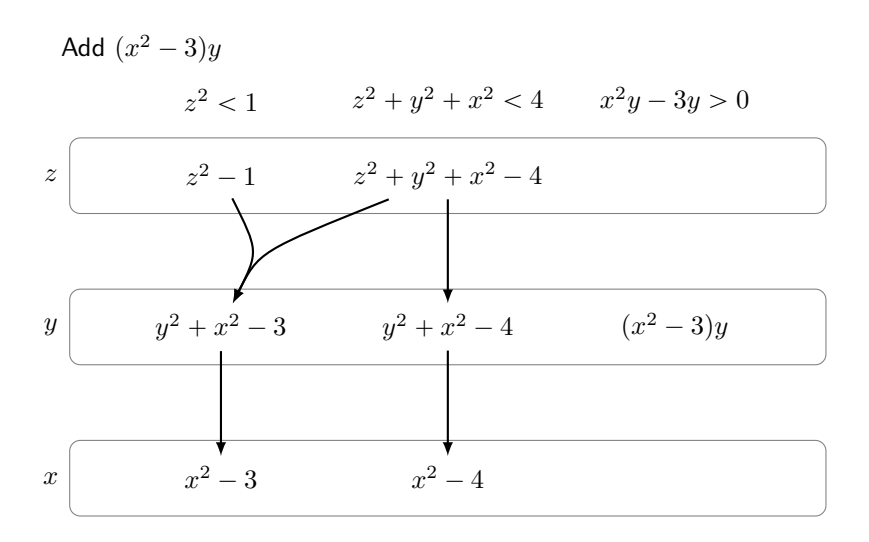

**Gereon Kremer | RWTH Aachen University | July 26th, 2018** 16/20

**RWITH AACHEN LINIVERSI** 

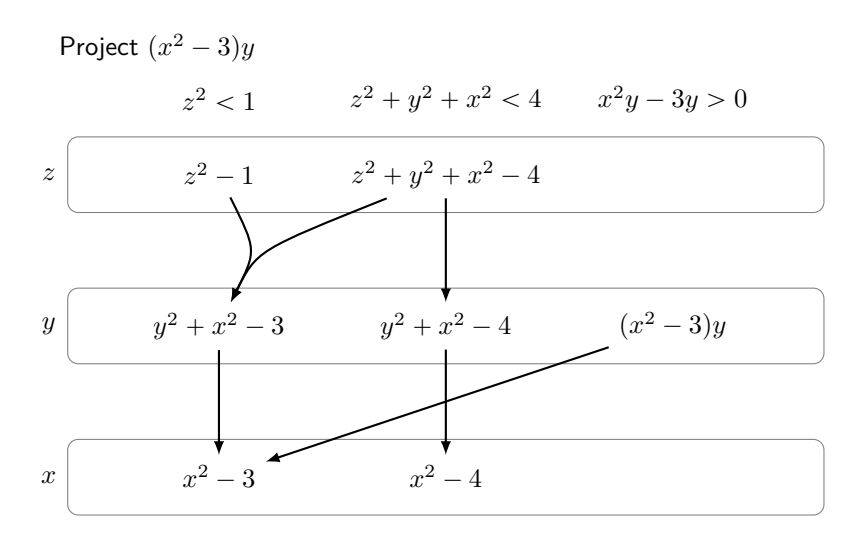

**Gereon Kremer | RWTH Aachen University | July 26th, 2018** 16/20

**RWITH AACHEN LINIVERSI** 

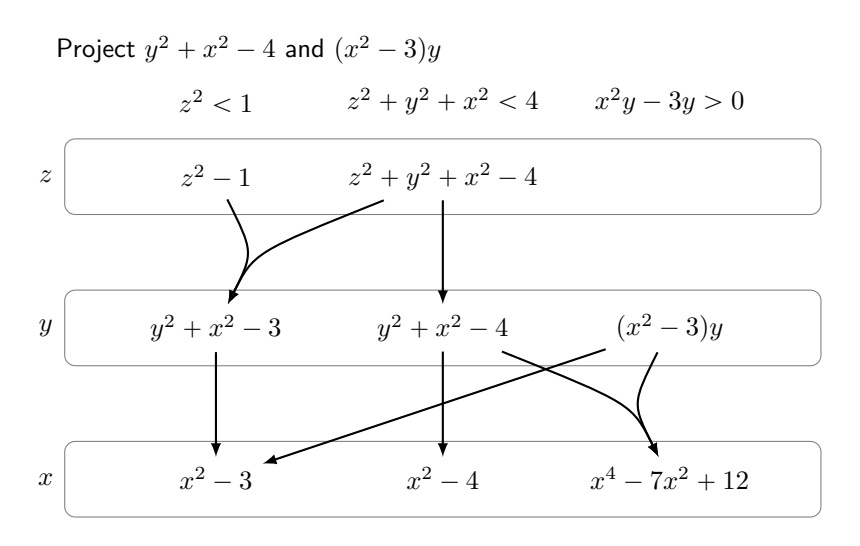

**RWTH AACHEN HNIVERSI** 

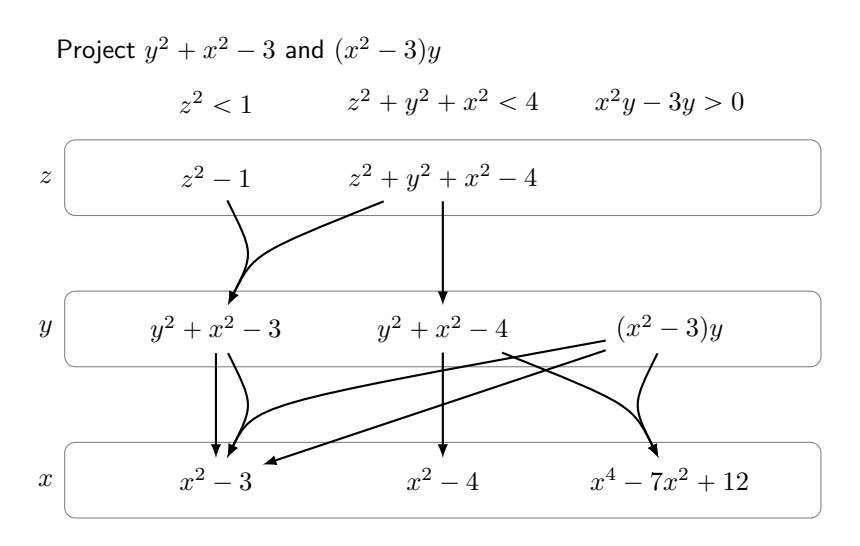

**Gereon Kremer | RWTH Aachen University | July 26th, 2018** 16/20

**RWITH AACHEN LINIVERSI** 

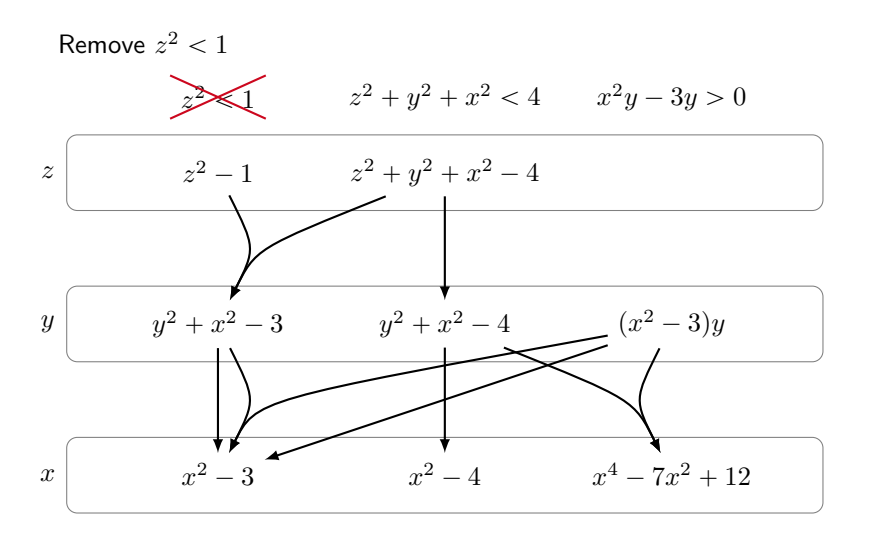

#### **RWTHAACHEN LINIVERSI**

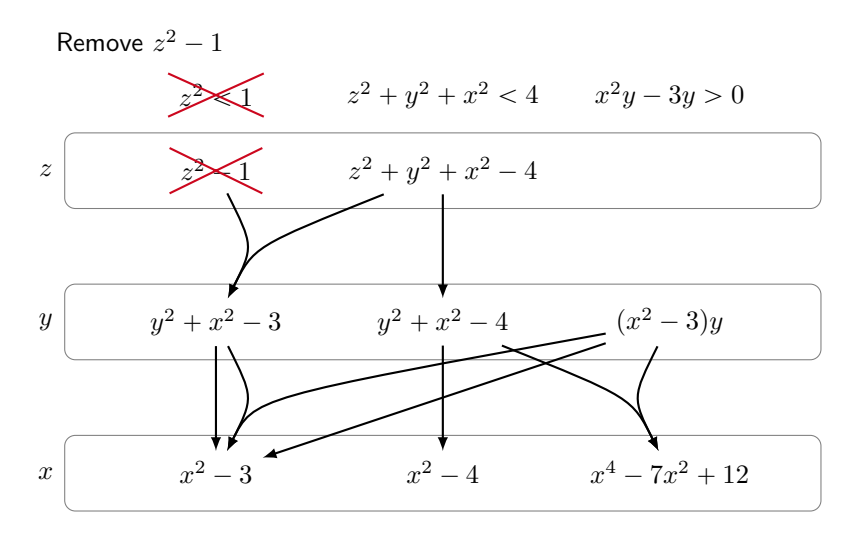

#### **RWTHAACHEN LINIVERSI**

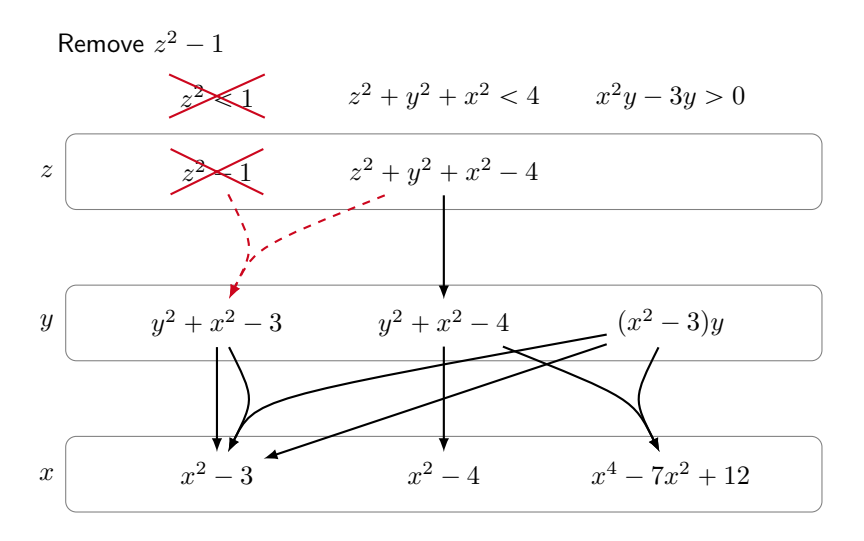

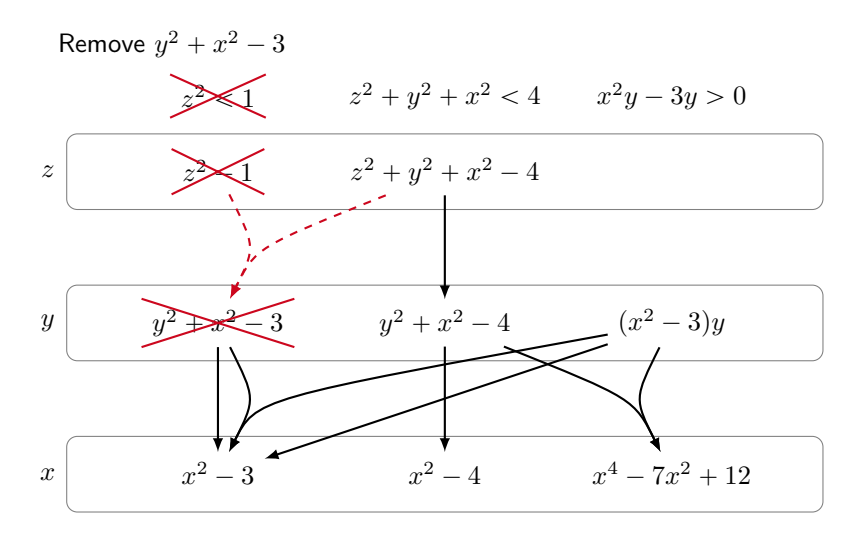

**RWITHAACHEN HNIVERSI** 

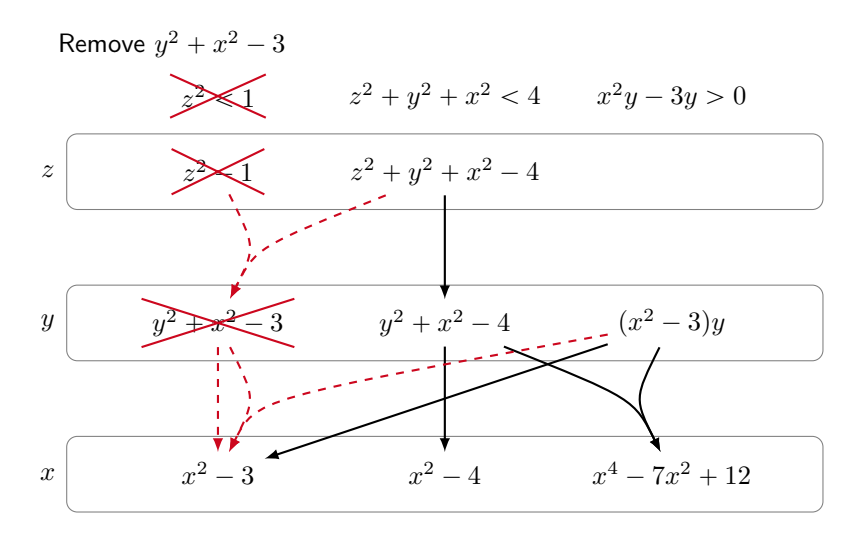

**RWTHAACHEN HNIVERSI** 

**[Incremental CAD: Making CAD work for SMT solving](#page-0-0)**

#### Backtracking in Projection

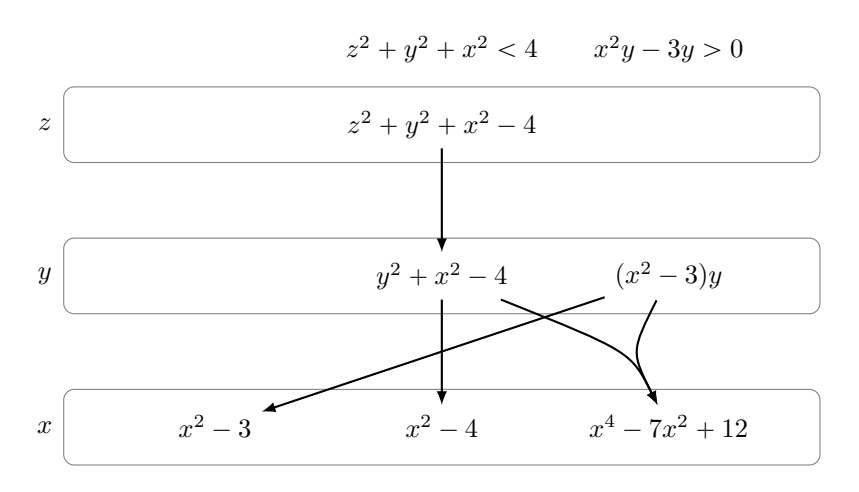

**Gereon Kremer | RWTH Aachen University | July 26th, 2018** 16/20

**RWTHAACHEN LINIVERSI** 

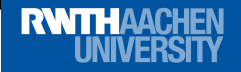

### Pruning the lifting tree

Prune lifting after polynomials are removed.

### Pruning the lifting tree

Prune lifting after polynomials are removed.

Observations:

- $\triangleright$  A sample is either
	- § a root of one or more polynomial(s) or
	- ▶ a value in-between two roots.
- ▶ We store the reasons for a root as a set of polynomials.

#### **RWTHAACHEN** Pruning the lifting tree

Prune lifting after polynomials are removed.

Observations:

- $\triangleright$  A sample is either
	- ▶ a root of one or more polynomial(s) or
	- ▶ a value in-between two roots.
- ▶ We store the reasons for a root as a set of polynomials.

To prune:

- ▶ Remove a root if the reasons are gone.
- ▶ Remove one of the neighboring samples with every root.

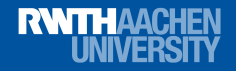

#### Evaluation

## Is it worth it?

**Gereon Kremer | RWTH Aachen University | July 26th, 2018** 18/20

#### **RWTHAACHEN UNIVERSITY**

#### **Experiments**

- ▶ Benchmarks from SMT-LIB QF\_NRA (11354 from 10 sources)
- Only  $SAT + CAD$  with different options:

### **Experiments**

- ▶ Benchmarks from SMT-LIB QF\_NRA (11354 from 10 sources)
- Only SAT  $+$  CAD with different options:
	- § *CADNaive*: Fresh CAD on every theory call
	- § *CADEager*: Eagerly compute full projection
	- § *CADSimple*: Eagerly add one constraint at a time
	- § *CADF ull*: Incremental projection
#### **RWTHAACHEN I INIVERSI**

# **Experiments**

- ▶ Benchmarks from SMT-LIB QF NRA (11354 from 10 sources)
- Only SAT  $+$  CAD with different options:
	- § *CADNaive*: Fresh CAD on every theory call
	- § *CADEager*: Eagerly compute full projection
	- § *CADSimple*: Eagerly add one constraint at a time
	- § *CADF ull*: Incremental projection

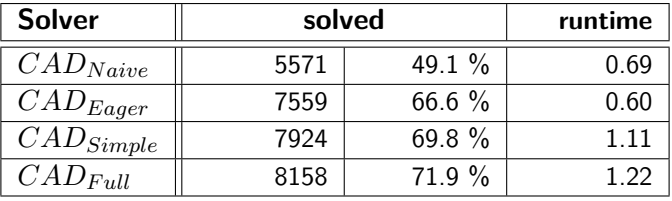

#### **RWTHAACHEN UNIVERSITY**

## Conclusion

- ▶ Consider CAD as search method for a satisfying solution.
- ▶ Perform projection and lifting incrementally.

#### **RWTHAACHEN I INIVERSIT**

## Conclusion

- ▶ Consider CAD as search method for a satisfying solution.
- ▶ Perform projection and lifting incrementally.
- § Queues allow for easy continuation.
- ▶ Track reasons for polynomials and samples for removal.

#### **RWTHAACHEN HNIVERSI**

## Conclusion

- ▶ Consider CAD as search method for a satisfying solution.
- ▶ Perform projection and lifting incrementally.
- ▶ Queues allow for easy continuation.
- ▶ Track reasons for polynomials and samples for removal.
- ▶ Very beneficial for practical solving.
- ▶ More details in [\[KA18\]](#page-77-0)

#### **RWTHAACHEN I INIVERSI**

# Further topics

- ▶ Factorization of polynomials? Integrates easily, only slight improvement
- ▶ Equational constraints? Somewhat tricky, only slight improvements [\[Hae17,](#page-77-1) [HKÁ18\]](#page-77-2)
- ▶ Impact of different heuristics? Surprisingly small, as long as we exploit incrementality
- ▶ Delineating polynomials? Integrates easily, somewhat obsolete (?)
- § Generic quantifier elimination? Disable early abort and obtain a full CAD.
- § Implementation?

Bookkeeping is somewhat involved, but not to bad. See SMT-RAT!

# **RWTHAACHEN**<br>UNIVERSITY

## References

- [Bro01] Christopher Brown. Improved projection for cylindrical algebraic decomposition. Journal of Symbolic Computation, 32(5):447 – 465, 2001.
- [CH91] George Collins and Hoon Hong. Partial cylindrical algebraic decomposition for quantifier elimination. Journal of Symbolic Computation, 12(3):299–328, 1991.
- [Col75] George Collins. Quantifier elimination for real closed fields by cylindrical algebraic decompostion. In Automata Theory and Formal Languages 2nd GI Conference Kaiserslautern, pages 134–183, 1975.
- <span id="page-77-1"></span>[Hae17] Rebecca Haehn. Using equational constraints in an incremental CAD projection. Master's thesis, RWTH Aachen University, 2017.
- <span id="page-77-2"></span>[HKÁ18] Rebecca Haehn, Gereon Kremer, and Erika Ábrahám. Evaluation of equational constraints for cad in smt solving. In  $SC^2$ @ FLoC, 2018.
- [JDF15] Maximilian Jaroschek, Pablo Federico Dobal, and Pascal Fontaine. Adapting real quantifier elimination methods for conflict set computation. In Frontiers of Combining Systems, pages 151–166, 2015.
- <span id="page-77-0"></span>[KA18] Gereon Kremer and Erika Ábrahám. Fully incremental cad. Journal of Symbolic Computation (submitted), 2018.
- [McC98] Scott McCallum. An improved projection operation for cylindrical algebraic decomposition. In Quantifier Elimination and Cylindrical Algebraic Decomposition, pages 242–268. 1998.